## SAP ABAP table JJTGPBTF5 {IS-M/AM: Customer Potential: Free Attribute 5 - BP}

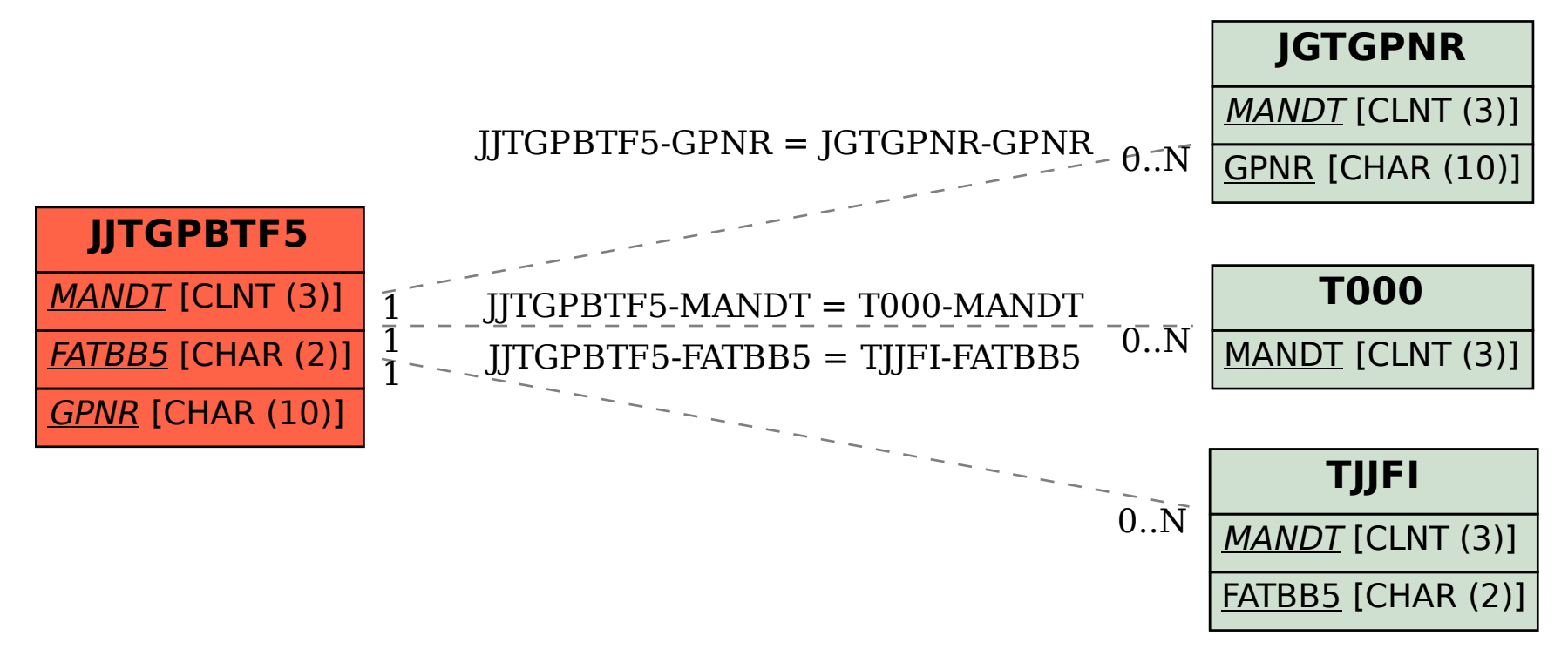